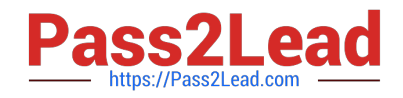

# **JN0-533Q&As**

FWV, Specialist (JNCIS-FWV)

# **Pass Juniper JN0-533 Exam with 100% Guarantee**

Free Download Real Questions & Answers **PDF** and **VCE** file from:

**https://www.pass2lead.com/jn0-533.html**

100% Passing Guarantee 100% Money Back Assurance

Following Questions and Answers are all new published by Juniper Official Exam Center

**C** Instant Download After Purchase

**83 100% Money Back Guarantee** 

- 365 Days Free Update
- 800,000+ Satisfied Customers  $\epsilon$  of

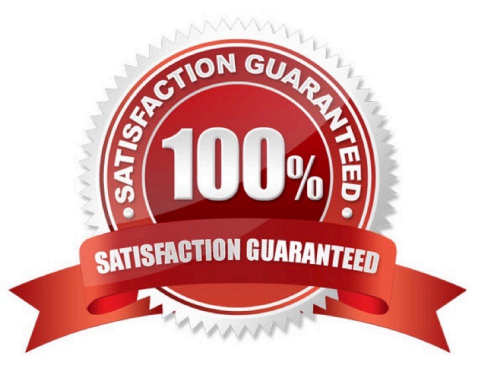

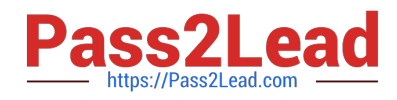

## **QUESTION 1**

You want to enable IPv6 on your ScreenOS device. Which command should you use to accomplish this goal?

- A. set envar ipv6=enable
- B. set ipv6 enable
- C. set envar ipv6=yes
- D. set ipv6 yes

Correct Answer: C

# **QUESTION 2**

Which two authentication algorithms does AutoKey IKE use during Phase 1 negotiations? (Choose two.)

- A. AES-256
- B. SHA2-256
- C. MD5
- D. 3DES

Correct Answer: BC

# **QUESTION 3**

What are two advantages for using the count parameter on a security policy? (Choose two.)

- A. to see any NAT traffic drops for that policy
- B. to see how many times users log in to the ScreenOS device
- C. to count the total number of bytes of traffic for that policy
- D. to see if the policy is temporarily not being used

Correct Answer: CD

#### **QUESTION 4**

You enter the following commands: snoop filter ip dst-ip 1.1.1.10 snoop filter ip src-ip 2.1.1.10

What is the net result of these settings?

A. Only packets with both a dst-ip of 1.1.1.10 and a src-ip of 2.1.1.10 will be captured

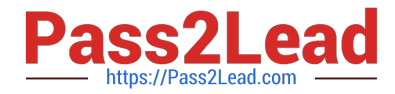

- B. Packets that have either a dst-ip of 1.1.1.10 or packets with a src-ip of 2.1.1.10 will be captured
- C. The second command will be ignored since a second filter cannot be added until the first one has been deleted

D. The second command you entered will overwrite the first command you entered so you will only capture traffic with a src-ip of 2.1.1.10

Correct Answer: B

# **QUESTION 5**

What is the purpose of a virtual system profile?

- A. to limit virtual system access
- B. to limit virtual system resources
- C. to limit the number of virtual system interfaces
- D. to limit the number of VPNs

#### Correct Answer: B

## **QUESTION 6**

Traffic is not passing the ScreenOS device due to an incorrectly configured policy. You must determine exactly which security policy the traffic is using. Which two CLI commands should be used? (Choose two.)

- A. snoop
- B. get session
- C. debug flow basic
- D. get counter stats
- Correct Answer: BC

#### **QUESTION 7**

Given the following output, what do you know about this session?

id /s01,vsys 0,flag 18200450/4004/0083,policy 10,time 5, dip 0 module 0 if 14(nspflag 0905):10.10.10.10/51112->8.8.8.8/443,6,000000000000,sess token 44,vlan 990,tun 0,vsd 0,route 315,wsf 0 if 8(nspflag 0904):10.10.10.10/51112